## Ekonomske funkcije u excel-u Vrsta: Seminarski | Broj strana: 13 | Nivo: Ekonomski fakultet

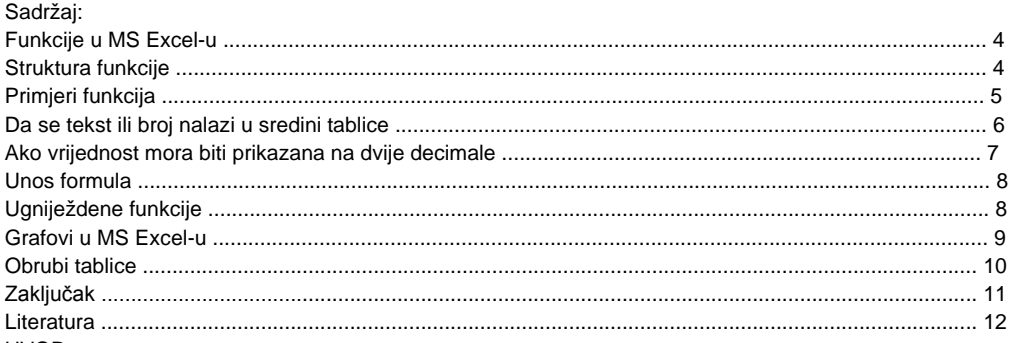

UVOD

Excel je dio Office paketa tvrtke Microsoft. Uz Word spada u najvažniji dio Office-a. Excel se isporučuje u sklopu programskog paketa Microsoft Office. Kada se instalira programski paket Microsoft Office, istovremeno se instalira i Excel.

Aktiviranje Excel-a se može obaviti na više načina. Po svojoj funkciji, Excel je tablični kalkulator. Njegova funkcija je pohranjivanje i rukovanje podacima, u prvom redu brojčanim. Uneseni podaci mogu se prikazivati na razne načine u obliku grafova i tablica. Iako pun potencijal pokazuje korištenjem velike količine podataka, i mali korisnici mogu pronaći razne korisne primjene ovog programa. Upotreba tabličnih kalkulatora se svodi na nekoliko elementarnih matematičkih funkcija koje vršimo nad podacima. Ti podaci mogu biti vrlo različiti: to mogu biti troškovi življenja nekog kućanstva, tlak ili temperatura u nekom kotlu, visina i težina neke osobe, itd. Vrijednosti tih podataka možete zbrajati, množiti, dodavati i na taj način dobivati različite informacije koje na kraju pretvorite u graf i na vizualni način promotrite kretanja vrijednosti. Primjena je mnogo i jednom kada ovladate osnovnim funkcijama ovog moćnog alata, uz malo dobre volje možete voditi razne evidencije bilo u privatnom ili poslovnom životu. Excel je na prvi pogled prepoznatljiv po mrežastoj strukturi radnog prostora. Osnovna radna jedinica u ovom programu je ćelija. Svaki radni list sadrži nekoliko tisuća ćelija a svaka ćelija ima svoju adresu (adresa ćelije se izvodi na mjestu gdje se sijeku stupac i red npr. A24, H3, K25…) Vrste podataka koji se mogu unijeti u tablicu su: tekst, brojevi, datum, vrijeme, formula i funkcije. Za tekst možete unijeti bilo koju kombinaciju slova i brojeva kao i praznih mjesta, tekst ce se automatski poravnati u lijevu stranu.

## **---------- OSTATAK TEKSTA NIJE PRIKAZAN. CEO RAD MOŽETE PREUZETI NA SAJTU. ----------**

## [www.maturskiradovi.net](http://www.maturskiradovi.net/)

**MOŽETE NAS KONTAKTIRATI NA E-MAIL:** [maturskiradovi.net@gmail.com](mailto:maturskiradovi.net@gmail.com)